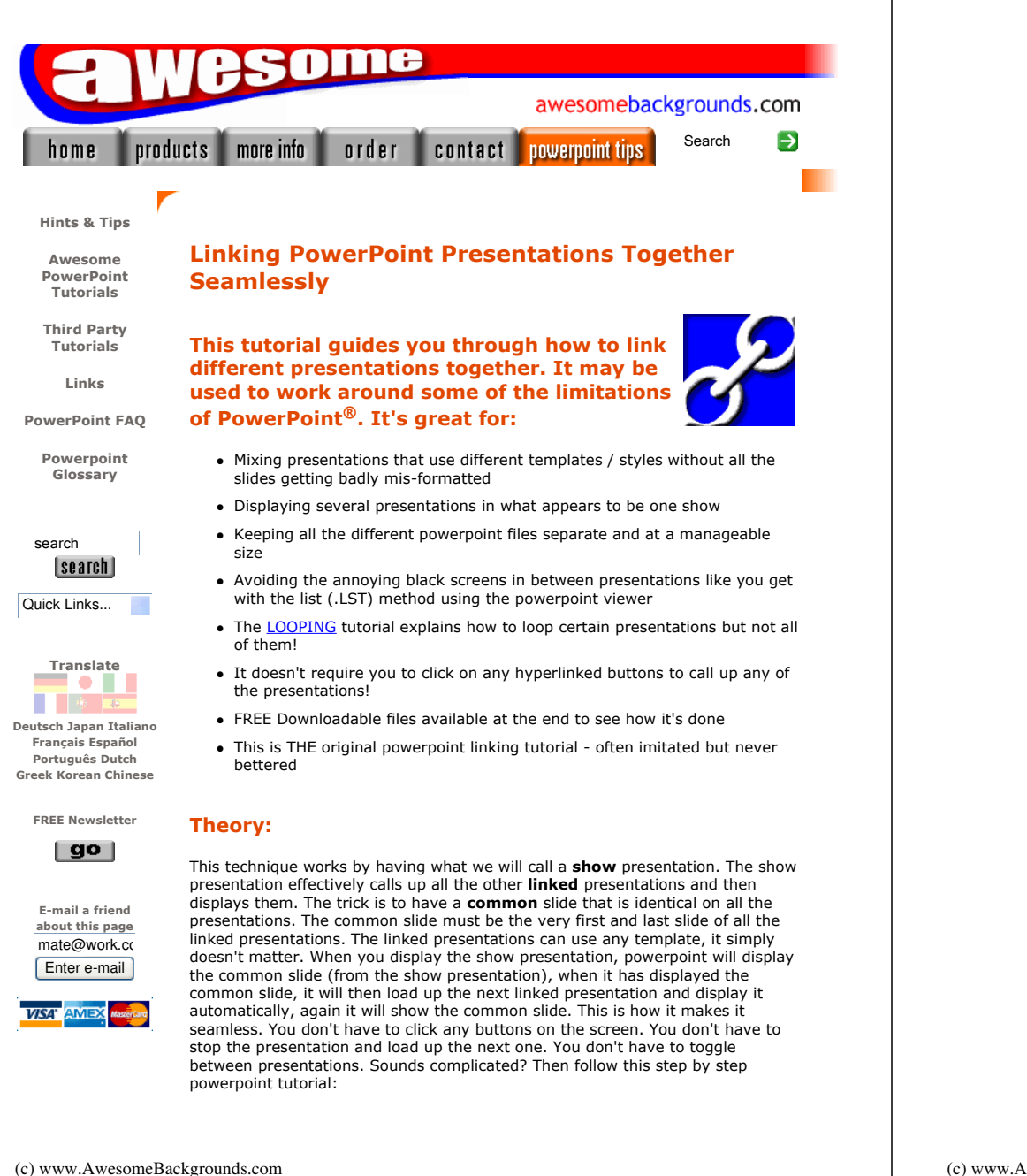

## Step by Step Tutorial:

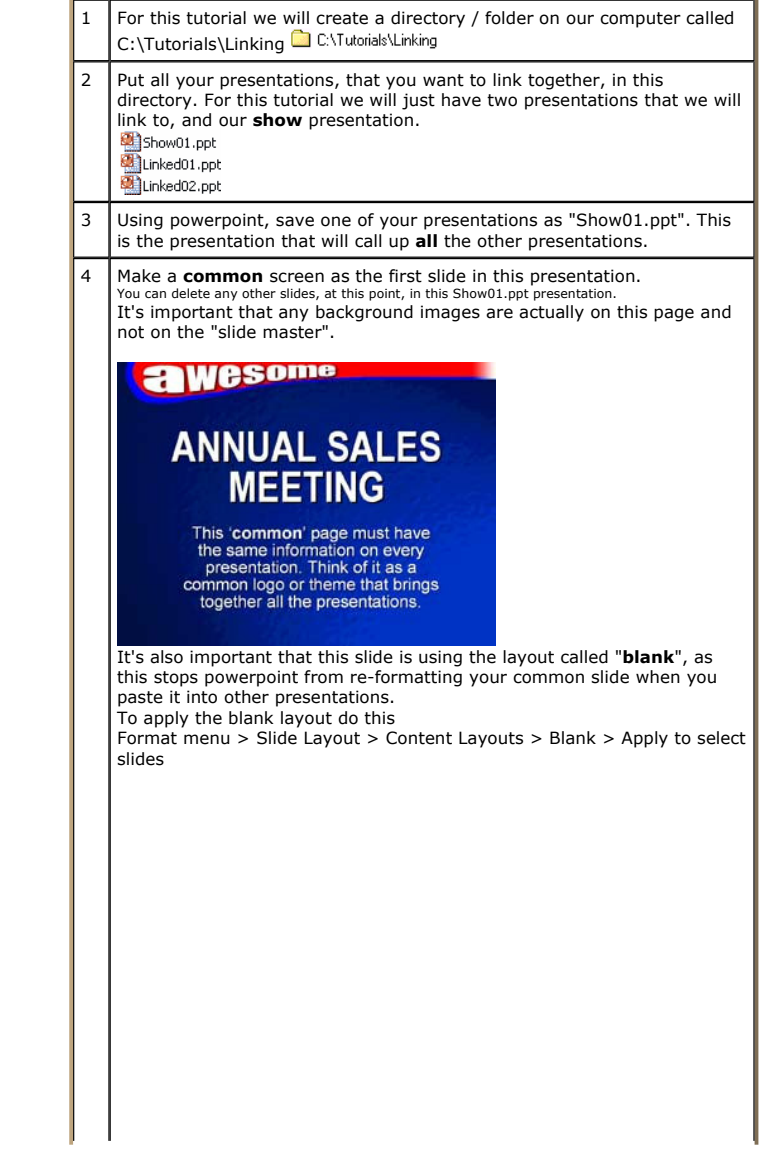

(c) www.AwesomeBackgrounds.com

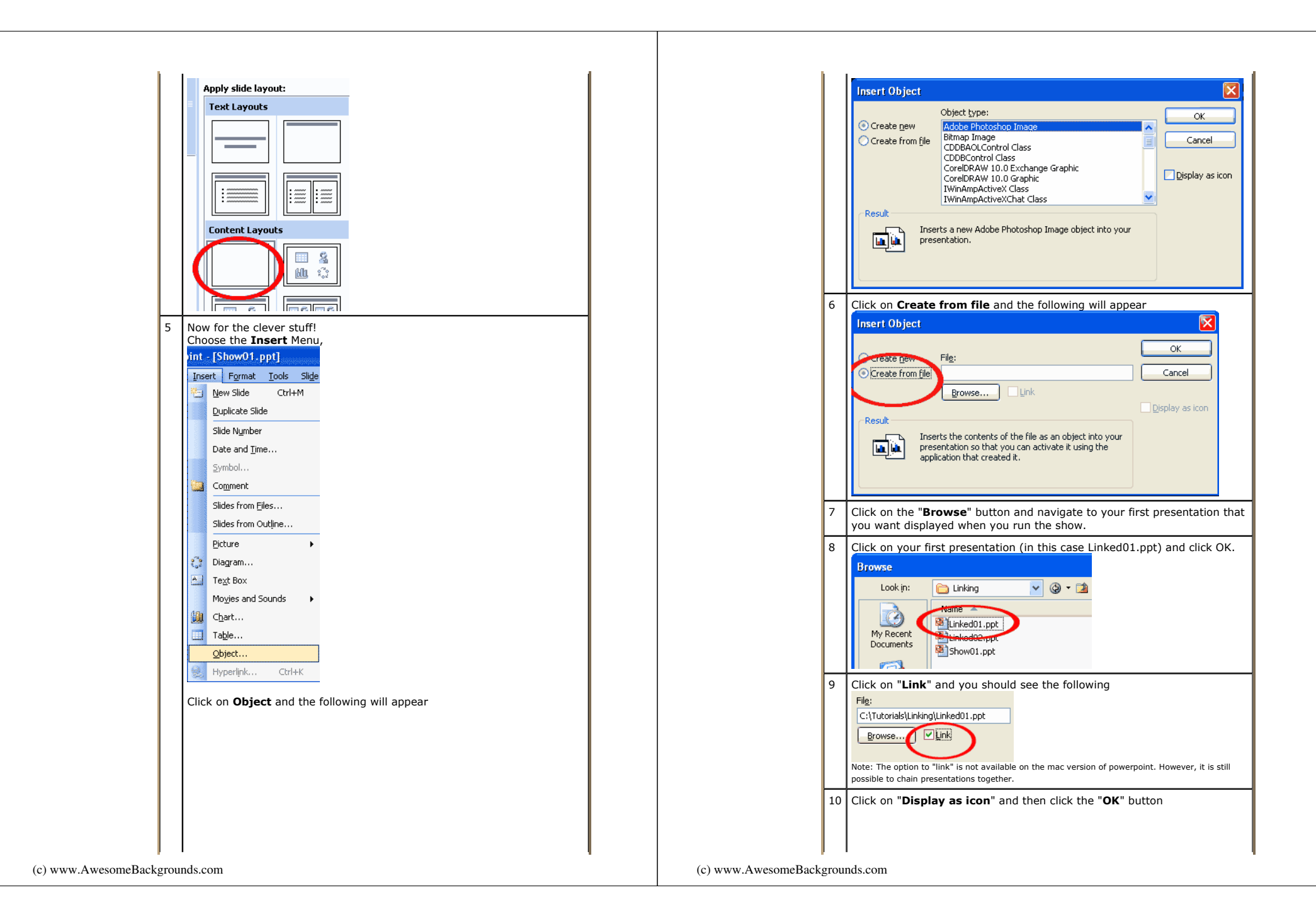

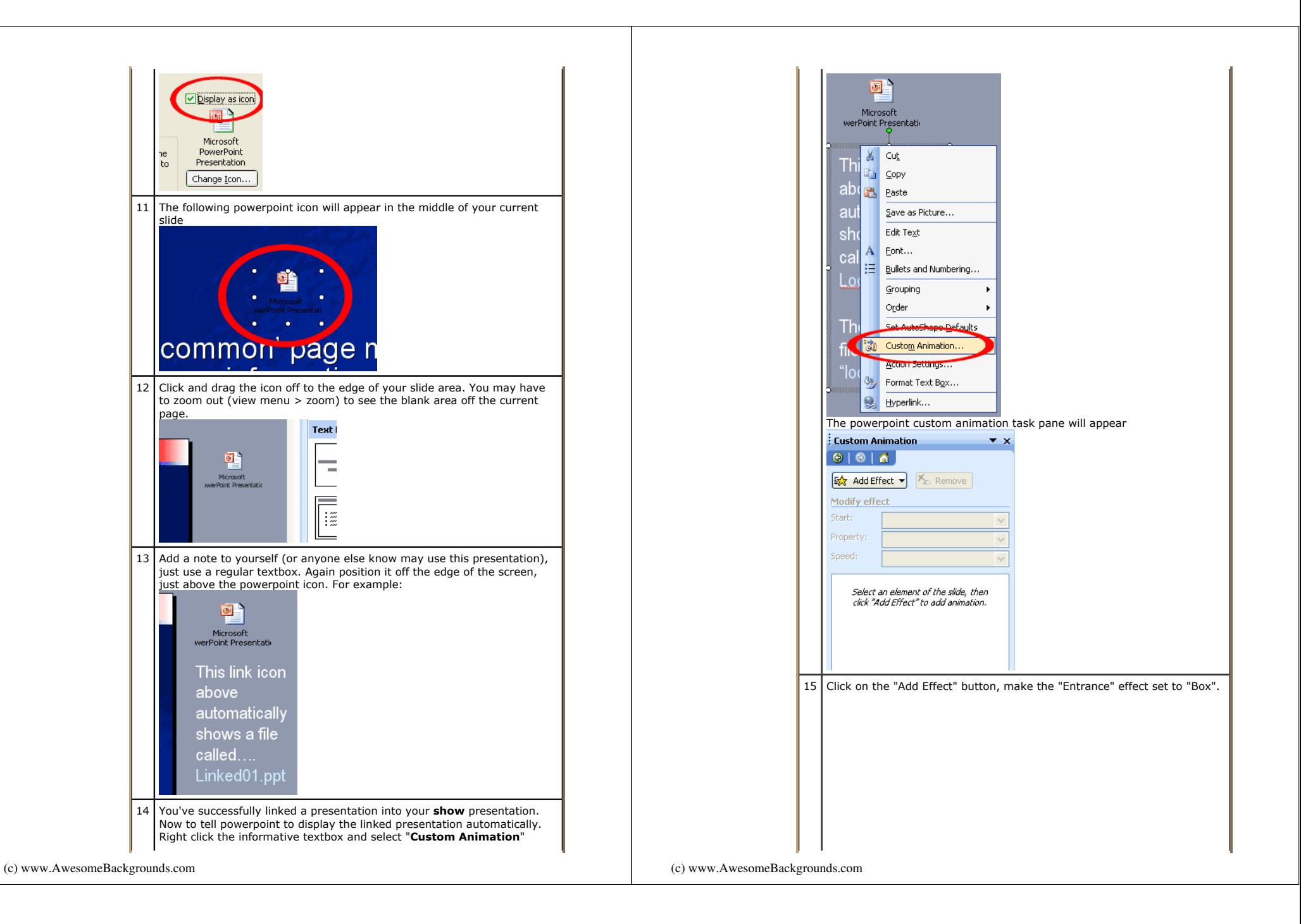

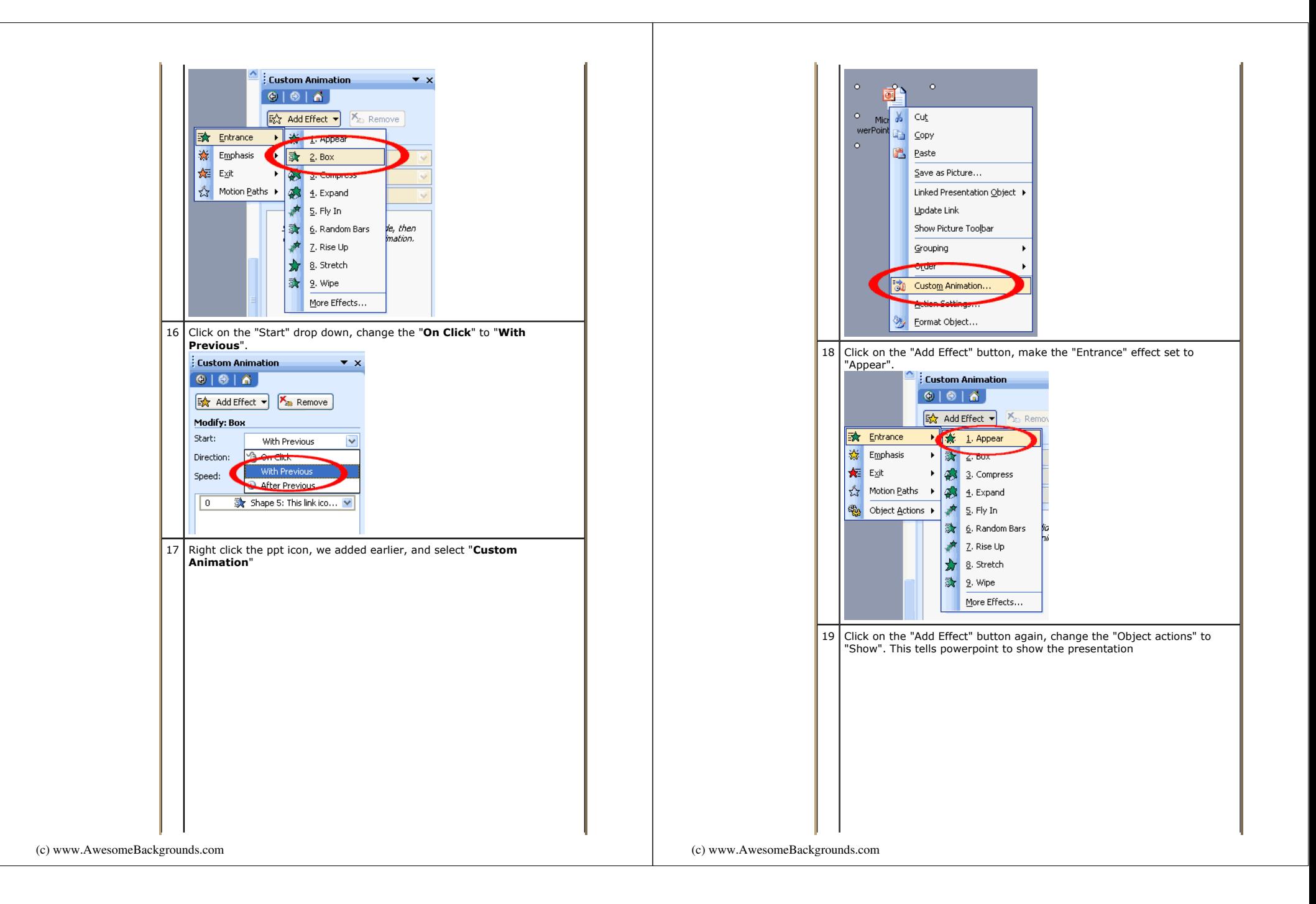

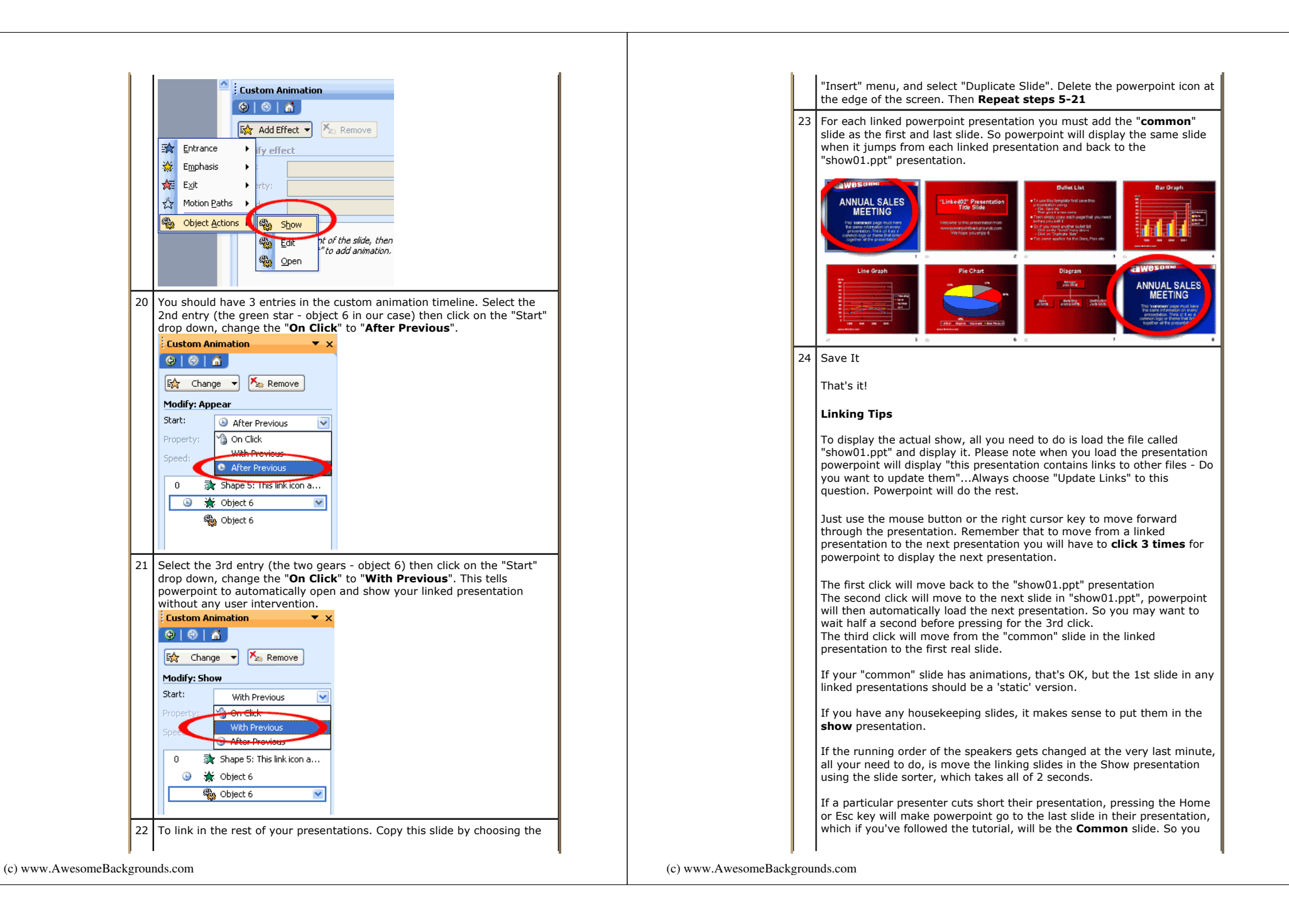

can seamless quickly finish a presentation and the audience will never know the presenter forgot their last few slides

One last tip.... never set a link from a linked presentation back to the linking presentation, instead set the action to "End show". Otherwise you will have more than 2 presentations open at the same time, and that's very bad!

Buy and Download awesome backgrounds for powerpoint

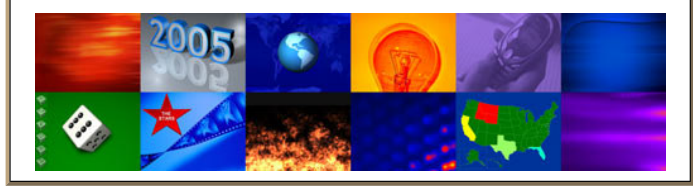

The following assumptions where made for this tutorial:

- You are using powerpoint 2002 (aka XP) or above. Powerpoint versions 97 2000 linking tutorial
- All your presentations should have the page size set to "on-screen".
- You have your presentations already made.
- You can put your presentations in any folder you like, but to be on the safe side it's best if you replicate the directory structure on any computer you transfer the presentations to.
- You can use filenames longer than the 8.3 convention

To download the files used in this tutorial right click the image below, then choose "Save target as" (IE), or "Save Link As" (Netscape).

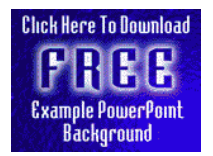

- The file downloaded is a Zipped file which will need unzipping.
- It contains all three files used in this tutorial. Filesize 0.4mb
- It's important that you place the unzipped files in C:\Tutorials\Linking as this is where powerpoint will be looking for the files.

## Have Fun!

Please Note: Although we have made every effort to check the files against viruses at all stages of production. It is always wise to run a virus checker on any software before running it. By Default! cannot accept responsibility for any loss, disruption or damage to your data or computer system which may occur while using either either the CD-Rom or downloaded files. It is assumed that by downloading the files you accept these conditions. Otherwise do not use the awesome backgrounds for powerpoint.

We hope you liked this tutorial. As well as making such great tutorials we also design and sell powerpoint backgrounds at http://www.awesomebackgrounds.com

You can order and download, within minutes, individual sets of 10 backgrounds, or if you prefer buy everything we make on 8 CD-ROMs. See the new awesome backgrounds for powerpoint

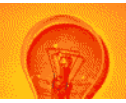

## | Home | Products | More Info | Order | Contact | PowerPoint Tips | Site Map |

The software product "awesome" made by the company "By Default" are not affiliated, connected or associated with Microsoft Corporation. PowerPoint® are either registered trademarks or trademarks of Microsoft Corporation in the United States and/or other countries.

> Send email to presentations@awesomebackgrounds.com with questions or comments about this web site. Copyright © 1999-2006 "By Default" All Rights Reserved - Last modified: February 7, 2005

(c) www.AwesomeBackgrounds.com